# УПРАВЛЕНИЕ ОБРАЗОВАНИЯ АДМИНИСТРАЦИИ ГОРОДА ХАБАРОВСКА

# МУНИЦИПАЛЬНОЕ АВТОНОМНОЕ УЧРЕЖДЕНИЕ ДОПОЛНИТЕЛЬНОГО ОБРАЗОВАНИЯ Г. ХАБАРОВСКА «ЦЕНТР ЭСТЕТИЧЕСКОГО ВОСПИТАНИЯ ДЕТЕЙ»

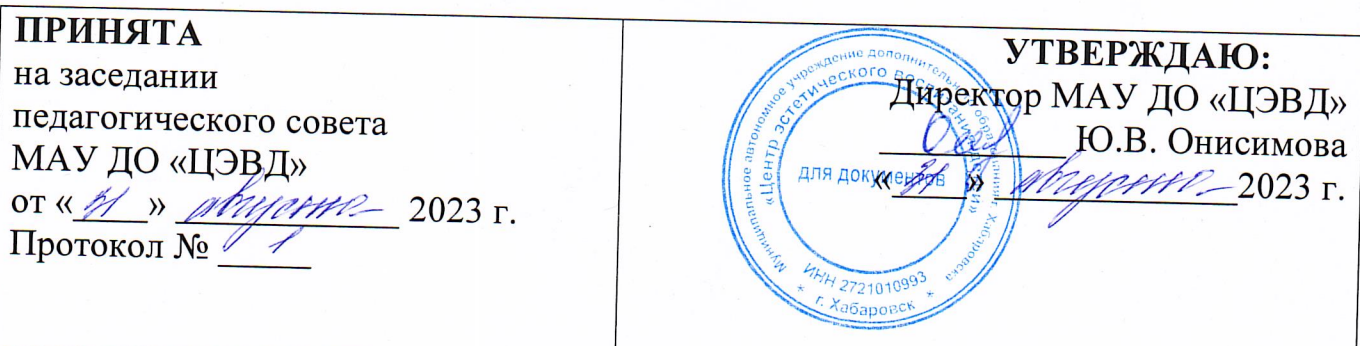

## ДОПОЛНИТЕЛЬНАЯ ОБЩЕОБРАЗОВАТЕЛЬНАЯ ОБЩЕРАЗВИВАЮЩАЯ ПРОГРАМА ТЕХНИЧЕСКОЙ НАПРАВЛЕННОСТИ «АНИМАТИКА»

Уровень освоения: разноуровневая (стартовый, базовый) Возраст обучающихся: 10 - 17 лет Срок реализации программы: 2 года

#### ДОКУМЕНТ ПОДПИСАН ЭЛЕКТРОННОЙ ПОДПИСЬЮ

Сертификат: 009DB8D4AD278EAEF64AEDB88A142D9C5B Владелец: ОНИСИМОВА ЮЛИЯ ВИКТОРОВНА Действителен: с 09.07.2023 до 01.10.2024

Составитель: Друца А.П., заведующий методическим отделом

Хабаровск  $2023$   $\Gamma$ .

### **КОМПЛЕКС ОСНОВНЫХ ХАРАКТЕРИСТИК ПРОГРАММЫ**

### **1.1. ПОЯСНИТЕЛЬНАЯ ЗАПИСКА**

 Дополнительная общеобразовательная общеразвивающая программа «Аниматика» (далее – Программа) **технической направленности, уровень освоения – базовый.**

Программа разработана с учетом следующих нормативных документов и локальных актов:

1. Федеральный Закон от 29.12.2012г. № 273-ФЗ «Об образовании в Российской Федерации» (далее – ФЗ);

2. Приказ Министерства просвещения Российской Федерации от 27.07.2022 г. № 629 «Об утверждении Порядка организации и осуществления образовательной деятельности по дополнительным общеобразовательным программам»;

3. Постановление Главного государственного санитарного врача РФ от 28 сентября 2020 г. N 28 "Об утверждении санитарных правил СП 2.4.3648-20 «Санитарно-эпидемиологические требования к организациям воспитания и обучения, отдыха и оздоровления детей и молодежи»;

4. Распоряжение Правительства Российской Федерации от 31.03.2022г.  $\mathbb{N}_2$  678-р «Концепция развития дополнительного образования детей до 2030 года»;

6. Приказ Министерства образования и науки РФ и министерства просвещения РФ от 05.08.2020г. № 882/391 «Об организации и осуществлении образовательной деятельности по сетевой форме реализации образовательных программ»;

7. Приказ КГАОУ ДО РМЦ от 26.05.2023 № 218П «Об утверждении Положения о дополнительной общеобразовательной программе в Хабаровском крае»;

8. Устав муниципального автономного учреждения дополнительного образования г. Хабаровска «Центр эстетического воспитания детей» (МАУ ДО «ЦЭВД»).

**Актуальность программы** состоит в том, что одной из задач образования является формирование функционально грамотной личности, обладающей не только предметными, но и универсальными знаниями и умениями. Основы функциональной грамотности закладываются в том числе и через приобщение детей к художественной культуре, обучение их умению видеть прекрасное в жизни и искусстве, эмоционально воспринимать произведения искусства и грамотно формулировать своё мнение о них, а также, умению пользоваться полученными практическими навыками в повседневной жизни и в проектной деятельности (как индивидуальной, так и коллективной). Эти навыки и умения, безусловно, обогащают внутренний мир учащихся, существенно расширяют их кругозор и дают им возможность более осознанно и цельно постигать окружающий мир. Создание анимации позволяет развивать знания и умения учащихся как в технической направленности (компьютерная анимация), так и в художественной (работа с материалом).

**Отличительная особенность** программы проявляется в разнообразности деятельности: ученики создают мультфильмы различных видов – от песочной и стопмоушн анимации до 3D анимирования. Таким образом, изучение графических редакторов происходит в процессе создания мультфильма, что мотивирует учеников к работе лучше, чем постоянная отрисовка 2д изображений «в стол». Конечным продуктом каждого года обучения является мультфильм, созданный учениками в группе или индивидуально. Так же особенностью программы является реализация разноуровнего содержания стартового и базового уровней, каждый из которых ориентирован на детей, имеющих разный уровень подготовки, способностей, общего развития. Для определения уровня ребенка и зачисления его на соответствующий уровень, применяется инструмент первичной диагностики (тестовое задание**).** Так же, программа является универсальной для всех возрастов. Соответствие обучения возрасту обусловлено повышением требований к качеству и сложности работы, длительности ролика.

**Адресат программы –** дети в возрасте от 10 до 17 лет.

**Педагогическая целесообразность.** Освоив программу «Аниматика», учащийся получит возможность самовыражения и самореализации средствами технического искусства, научится использовать современные медиа технологии не только для получения информации или в сугубо развлекательных целях, но и для производства творческого продукта. В дальнейшем, при наличии интереса и способностей, ученику будет проще освоить профессию, связанную с графическими технологиями (дизайн, мультипликация, моделирование и т.п.).

**Цель программы** развитие творческих способностей детей посредством создания анимации.

#### **Задачи:**

*Личностные:*

- Формировать устойчивую мотивацию к приобретению профессиональных навыков
- стимулировать потребность в творческой деятельности. *Метапредметные:*
- воспитать навык грамотной организации рабочего места;
- сформировать умения применять графические знания в новых ситуациях;
- самостоятельно следовать действиям, описанным в учебнометодических материалах. *Предметные:*
- сформировать представления о графических средствах (языковых, неязыковых, ручных, компьютерных) отображения предметов в виртуальном пространстве, создания, хранения, передачи и обработки информации;
- сформировать знания содержания и алгоритма (последовательности этапов) выполнения проектной деятельности в области анимации различных видов.
- усвоить рациональные приёмы работы с графическими программами;
- овладеть основными методами, средствами отображения и чтения информации, используемыми в различных графических средах;
- научить применять информационно-графические знания при решении различных прикладных задач в графических программах;

**Формы** и **режим** Одно занятие имеет продолжительность 90 минут, состоит из трёх уроков по 30 минут (для детей 7-10 лет) и двух уроков по 45 минут (для детей от 10 лет) с 15-минутным перерывом и проводится 3 раза в неделю. Занятия групповые, от 7 до 15 человек.

Каждая часть занятия включает повторение предыдущего материала и освоение нового с обязательным его закреплением; ставит конкретные задачи на основе решения которых делается заключение об эффективности их освоения и дальнейшей, если нужно, их корректировки.

#### **Срок реализации программы:**

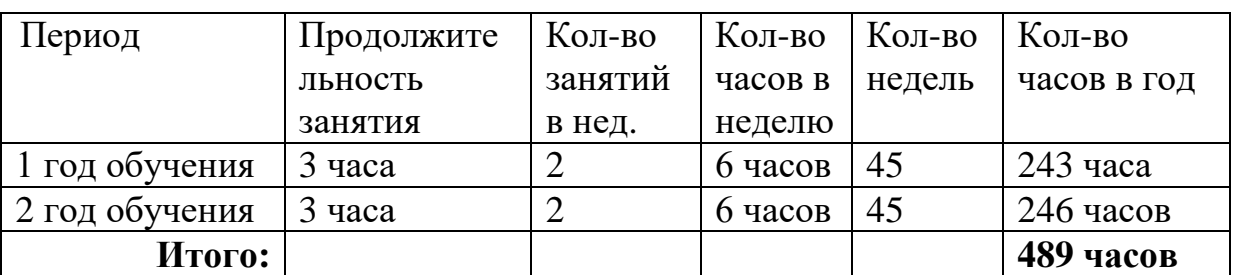

#### **Учебный план**

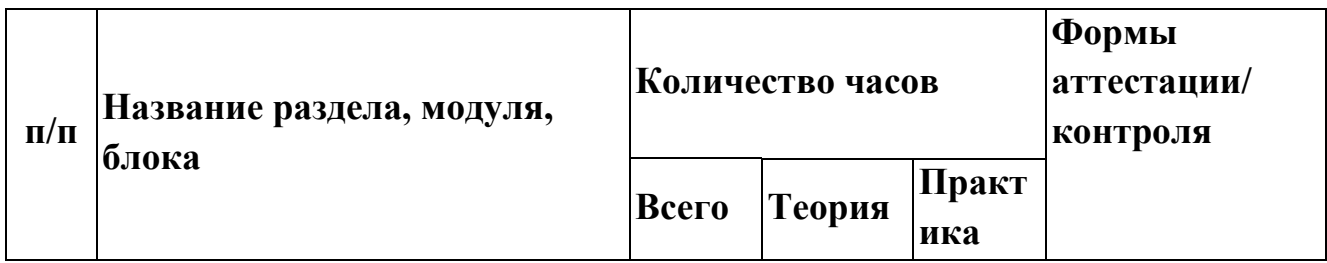

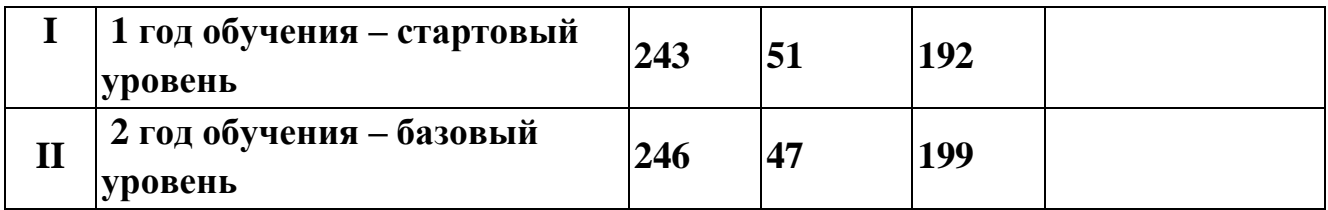

#### **Учебный план 1 года обучения**

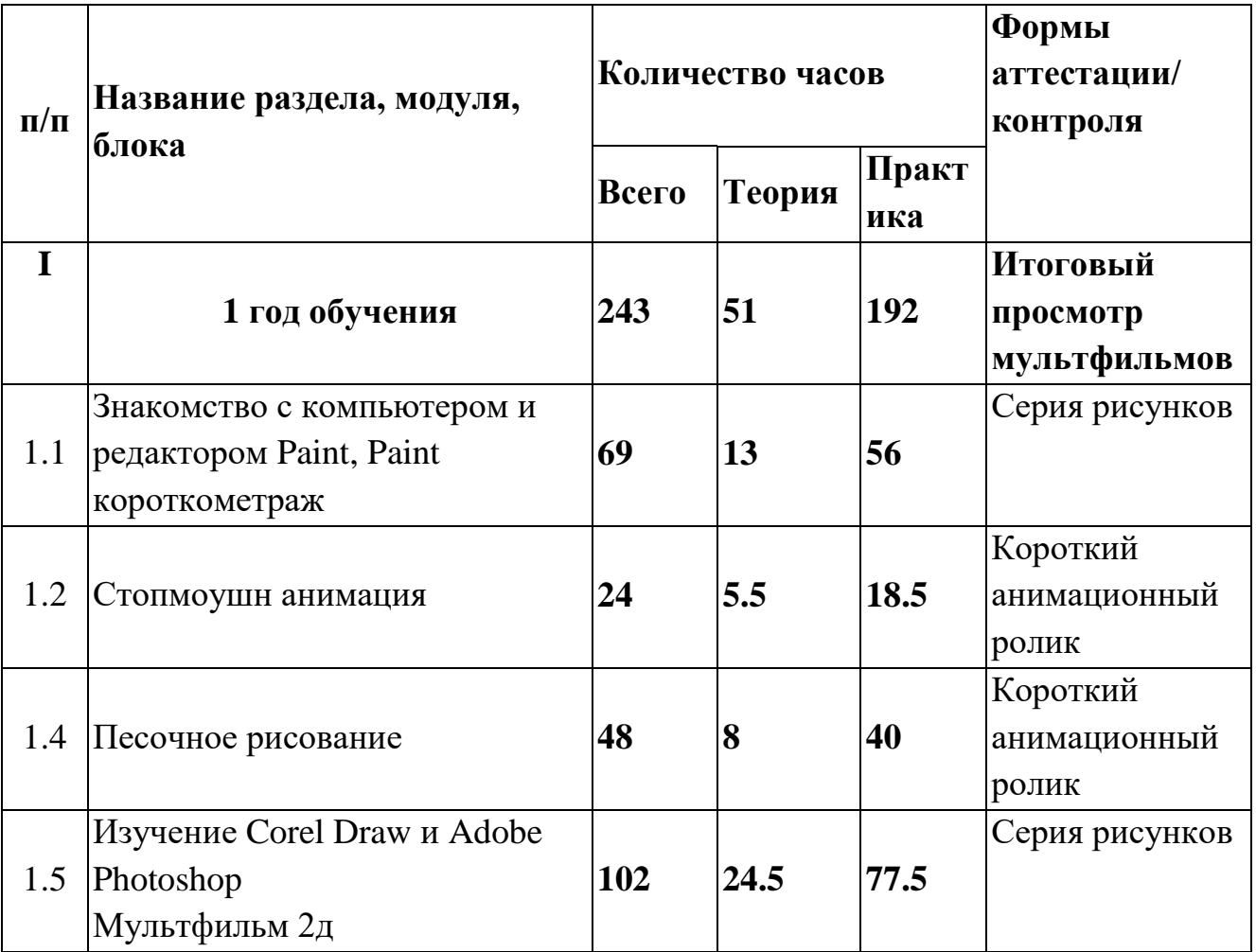

### **Содержание программы**

1.1. Знакомство с компьютером и редактором Paint

*Теория:* ознакомление с компьютером и основы редактора Paint (инструменты, основные клавишные сокращения). Изучение основ покадрового рисования программе Paint

*Практика:* работа в редакторе, создание рисунков посредством графических инструментов программы: Линии, Круги, Фигуры, Завитки, Волны, Замкнутые линии и т.п. Создание короткого мультфильма на свободную тему покадровым рисованием в программе Paint и Windows Movie Maker

### 1.2 Стопмоушн анимация

*Теория:* знакомство с программой Windows movie maker как простейшим средством монтажа видео роликов, изучение технологии стопмоушн.

*Практика:* съемка и монтаж короткого ролика «Моя игрушка» посредством технологии стопмоушн.

1.4 Песочное рисование

*Теория:* изучение основ рисования песком. Развитие навыка песочного рисования

*Практика:* создание gif картинки и короткого ролика в технологии песочная анимация.

1.5 Изучение Corel Draw и Adobe Photoshop

*Теория:* основы работы в графическом редакторе и создание короткометражного мультфильма.

*Практика:* изучение редактора, основных возможностей и инструментов. Придумывание сюжета, раскадровка, покадровое рисование в программе Corel Draw или Adobe Photoshop и монтаж мультфильма в Windows Movie Maker.

### **Планируемые результаты:**

По освоении 1 года обучения учащийся будет:

- знаком с компьютером, основами редактора Paint (инструменты, основные клавишные сокращения), программой Windows movie maker, технологией стопмоушн, основами рисования песком и основами работы в Corel Draw и Adobe Photoshop, этапами создания мультфильмов.
- научится основам покадрового рисования программе Paint, Corel Draw и Adobe Photoshop, основам технологии стопмоушн и монтажу видео в Windows Movie Maker.
- Создаст видео ролики в технологии стопмоушн, песочная и 2д анимация.

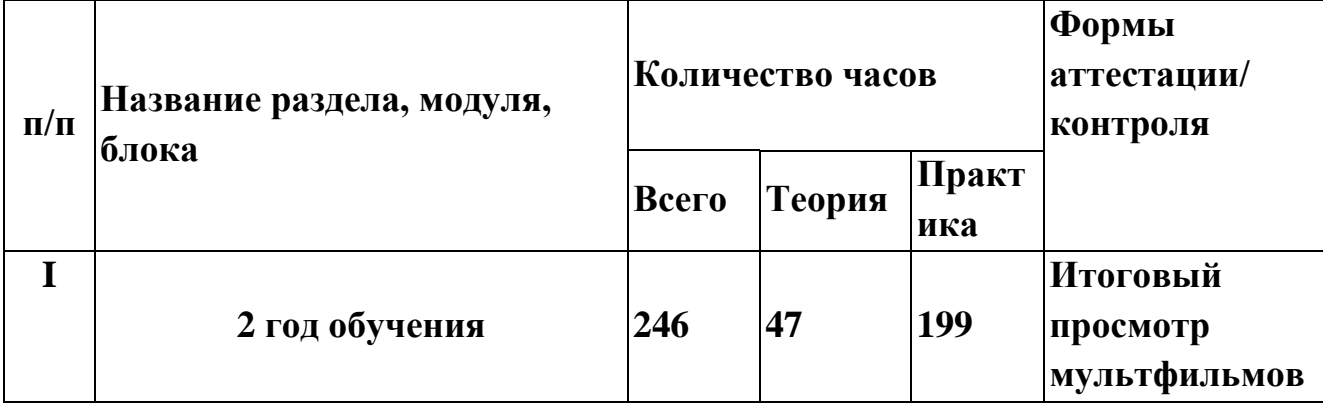

### **Учебный план 2 года обучения**

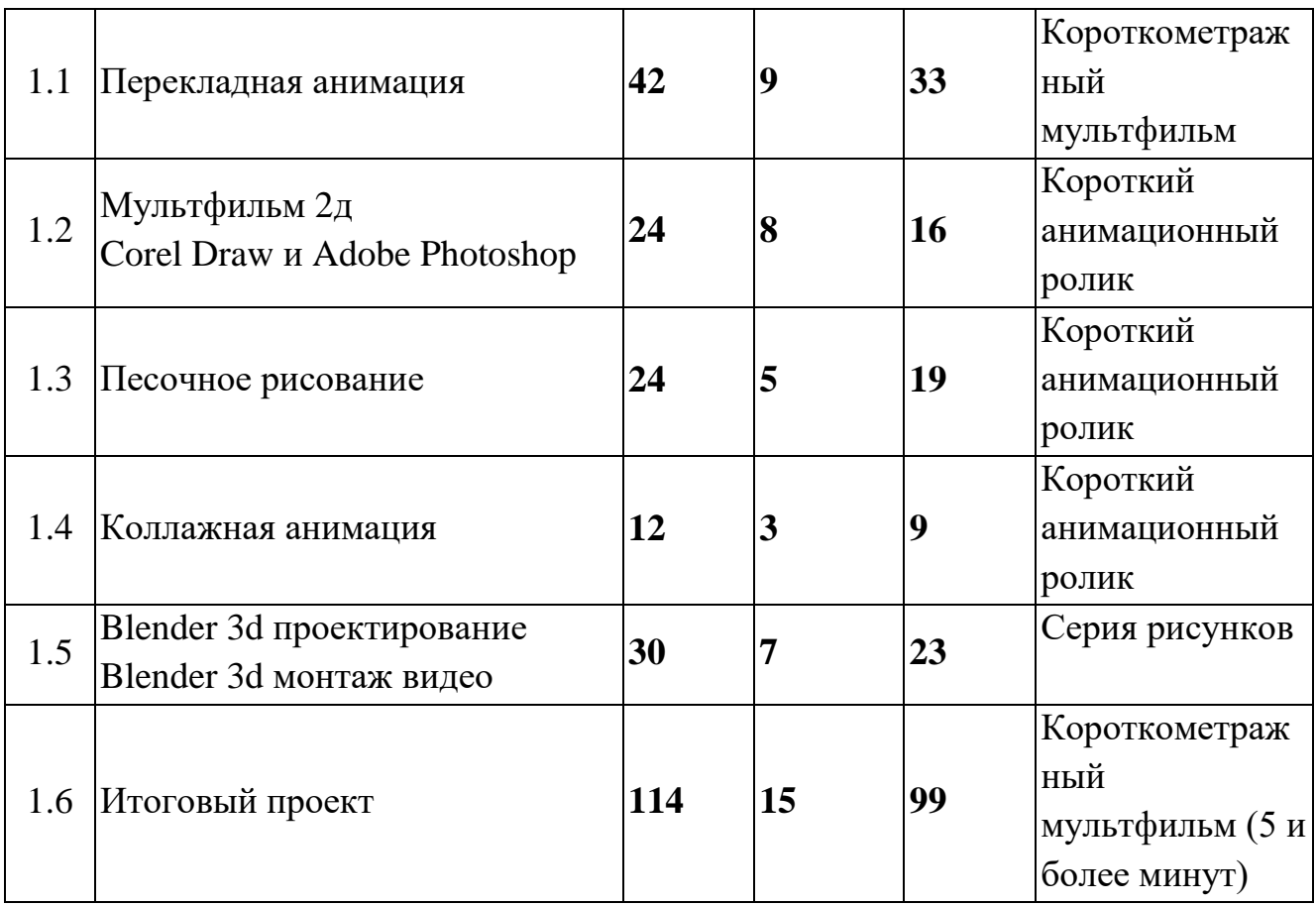

#### **Содержание учебного плана 2-го года обучения**

### 2.1 Перекладная анимация

*Теория:* знакомство с таким видом стопмоушн анимации, как перекладная анимация, отработка навыка пользования Windows movie maker как простейшим средством монтажа видео роликов, знакомство с функцией видео монтажа в Blender.

*Практика*: раскадровка, отрисовка, съемка и монтаж короткого ролика по рассказу посредством технологии стопмоушн.

2.2 Мультфильм 2д – продолжение освоения Corel Draw и Adobe Photoshop *Теория:* работа в графическом редакторе и создание короткометражного мультфильма.

*Практика:* продолжение освоения редактора, его возможностей и инструментов. Придумывание сюжета, раскадровка, покадровое рисование в программе Corel Draw или Adobe Photoshop и монтаж мультфильма в Windows Movie Maker и/или Blender.

2.3 Песочное рисование

*Теория:* Развитие навыка песочного рисования

*Практика:* создание короткого ролика в технологии песочная анимация по любимому стихотворению.

#### 2.4 Коллажная анимация

*Теория:* знакомство с таким видом стопмоушн анимации, как коллажная анимация, отработка навыка пользования Windows movie maker как простейшим средством монтажа видео роликов, знакомство с функцией видео монтажа в Blender.

*Практика*: подборка вырезок, съемка и монтаж короткого ролика по придуманному рассказу посредством технологии стопмоушн.

2.5 Blender 3d проектирование

Теория: изучение основ работы в Blender.

Практика: создание серии иллюстраций в технологии 3д.

Blender 3d монтаж видео

*Теория:* Изучение основ видео монтажа в Blender 3d.

*Практика:* создание короткого видео ролика в Blender 3d.

2.6. Итоговый проект

*Теория:* финальная творческая работа.

*Практика:* создание мультфильма на 5 и более минут в любой технике на любую тему.

#### **Планируемые результаты:**

По освоении 2 года обучения учащийся будет:

- знаком с перекладной и коллажной анимацией, основами работы в Blender 3d – проектирование объектов и монтаж видео.
- научится проектированию и монтажу видео в Blender 3d.
- Создаст видео ролики в технологии стопмоушн, песочная и 2д анимация.

#### **Планируемые результаты**

По освоении программы учащиеся покажут следующие результаты:

*Личностные:*

- устойчивую мотивацию к приобретению профессиональных навыков
- потребность в творческой деятельности. *Метапредметные:*
- навык грамотной организации рабочего места;
- умение применять графические знания в новых ситуациях;
- умение следовать действиям, описанным в учебно-методических материалах. *Предметные:*
- иметь представления о графических средствах (языковых, неязыковых, ручных, компьютерных) отображения предметов в виртуальном пространстве, создания, хранения, передачи и обработки информации;
- знать содержание и алгоритм (последовательности этапов) выполнения проектной деятельности в области анимации различных видов.
- Знать и применять рациональные способы работы с графическими программами;
- владеть основными методами, средствами отображения и чтения информации, используемыми в различных графических средах;
- применять информационно-графические знания при решении различных прикладных задач в графических программах;

#### **Формы аттестации и оценочные материалы Формы аттестации:**

Предполагается следующее использование формы контроля реализации программы «Аниматика»:

- индивидуальное отслеживание творческой активности и художественной продуктивности учащихся в процессе обучения
- выполнение контрольных работ в конце каждого раздела и года обучения
- выставочная деятельность

#### **Формы представления результатов:**

- Коллективный просмотр
- Участие в выставках Центра
- Участие в городских, краевых, всероссийских и международных конкурсах

### **Организационно-педагогические материалы**

#### **Условия реализации программы:**

*Материально-техническое обеспечение:*

- Учебный класс с мебелью
- Компьютеры, соответствующие техническим требованиям графических программ
- Графические планшеты
- Мыши компьютерные
- Проектор
- Доска маркерная/меловая.

*Программное обеспечение:*

- CorelDraw
- Adobe Photoshop (минимум CS2)
- Windows Movie Maker
- Blender (последнего выпуска)

### **Методическое обеспечение программы**

В ходе освоения программы используются:

- мультфильмы современных художников и мульт.студий в различных техниках
- Видео уроки по графическим редакторам

Освоение учебной программы предполагает использование следующих **форм обучения**:

- индивидуально-самостоятельной работы при выполнении учащимися специально подобранных заданий, соответствующих их возрасту и уровню подготовки;
- фронтальной при выполнении учебной деятельности на уроке за ПК, при выполнении общей установки для всех;
- совместной работы при выполнении определённого графического задания под руководством педагога;
- групповой при выполнении учебной деятельности в малых группах;
- коллективной работы при создании общего творческого проекта.

В реализации программы используются следующие **формы занятий**:

- 1. По месту проведения:
	- аудиторные (в оборудованной комнате);
- 2. По виду деятельности:
	- лекции (в рамках которых возможны видеоряд, иллюстрационный ряд);
	- графическая деятельность (в рамках которой возможно использование любых графических редакторов и любой дополнительной техники);
	- тематические беседы;
	- свободное общение.
- 3. По способу проведения:
	- игра (в рамках данного способа возможны логические игры разного характера);
	- традиционный урок;
	- поисковый или частично-поисковый (в рамках данной деятельности ребятам самим предлагается найти пути решения поставленной задачи).
- 4. По уровню субъектных отношений в педагогическом процессе:
	- урок творчества, где субъектом педагогического процесса является педагог и учащийся.

Освоение программы предполагает использование следующих **методов обучения**

по форме преподнесения информации:

- словесных (рассказ, беседа, объяснение, учебная лекция),
- наглядных (наблюдение, демонстрация),

 практических (разнообразные упражнения, практические работы);

по дидактическим задачам обучения:

 приобретение знаний, формирование умений и навыков, применение знаний, творческая деятельность, контроль.

По характеру познавательной деятельности:

- объяснительно-иллюстративный,
- репродуктивный,
- частично-поисковый (эвристический метод),
- проблемное изложение,
- проектный,
- исследовательский.

#### **Оценочные материалы**

#### **Критерии и показатели эффективности результатов освоения программ**

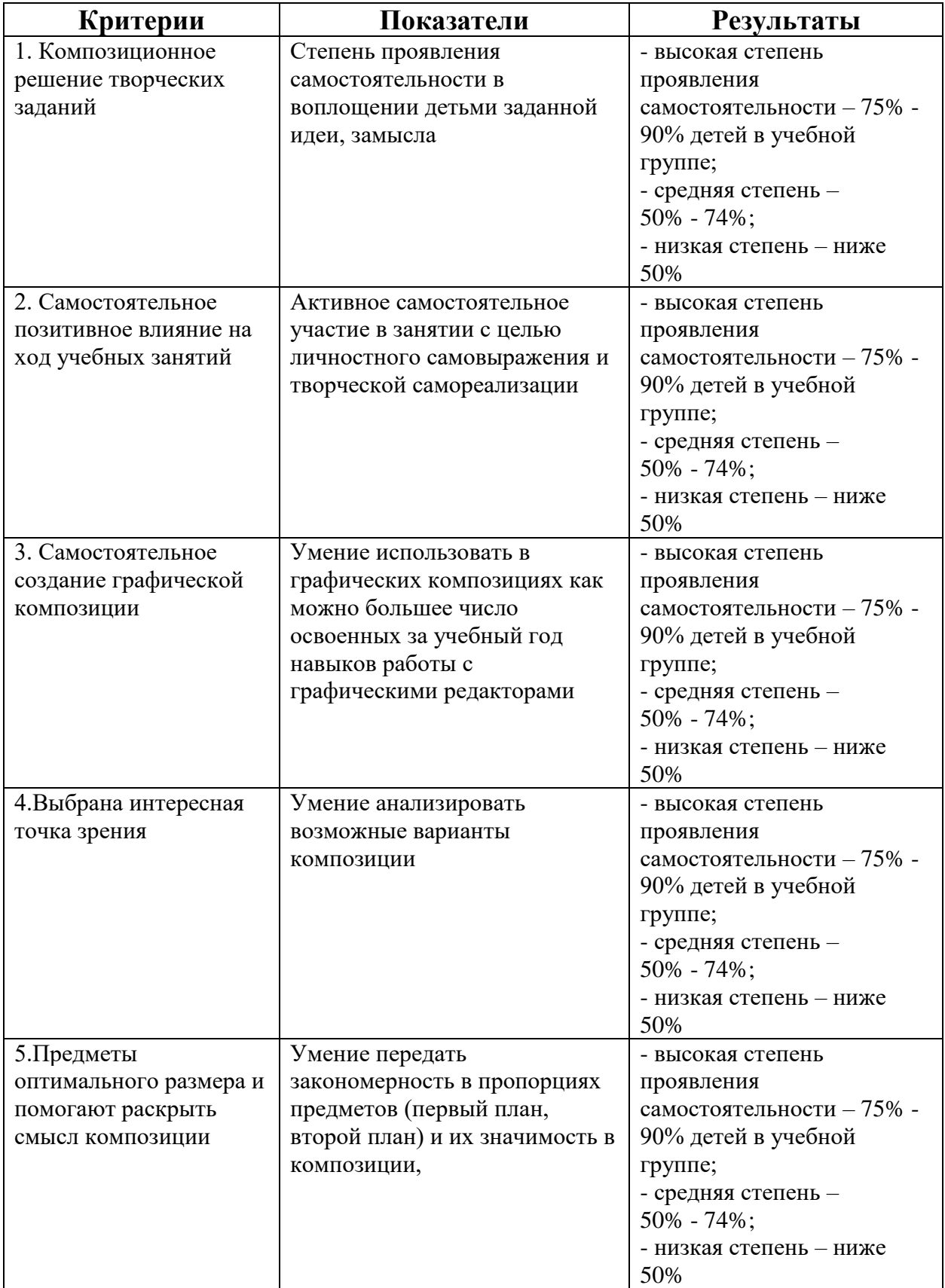

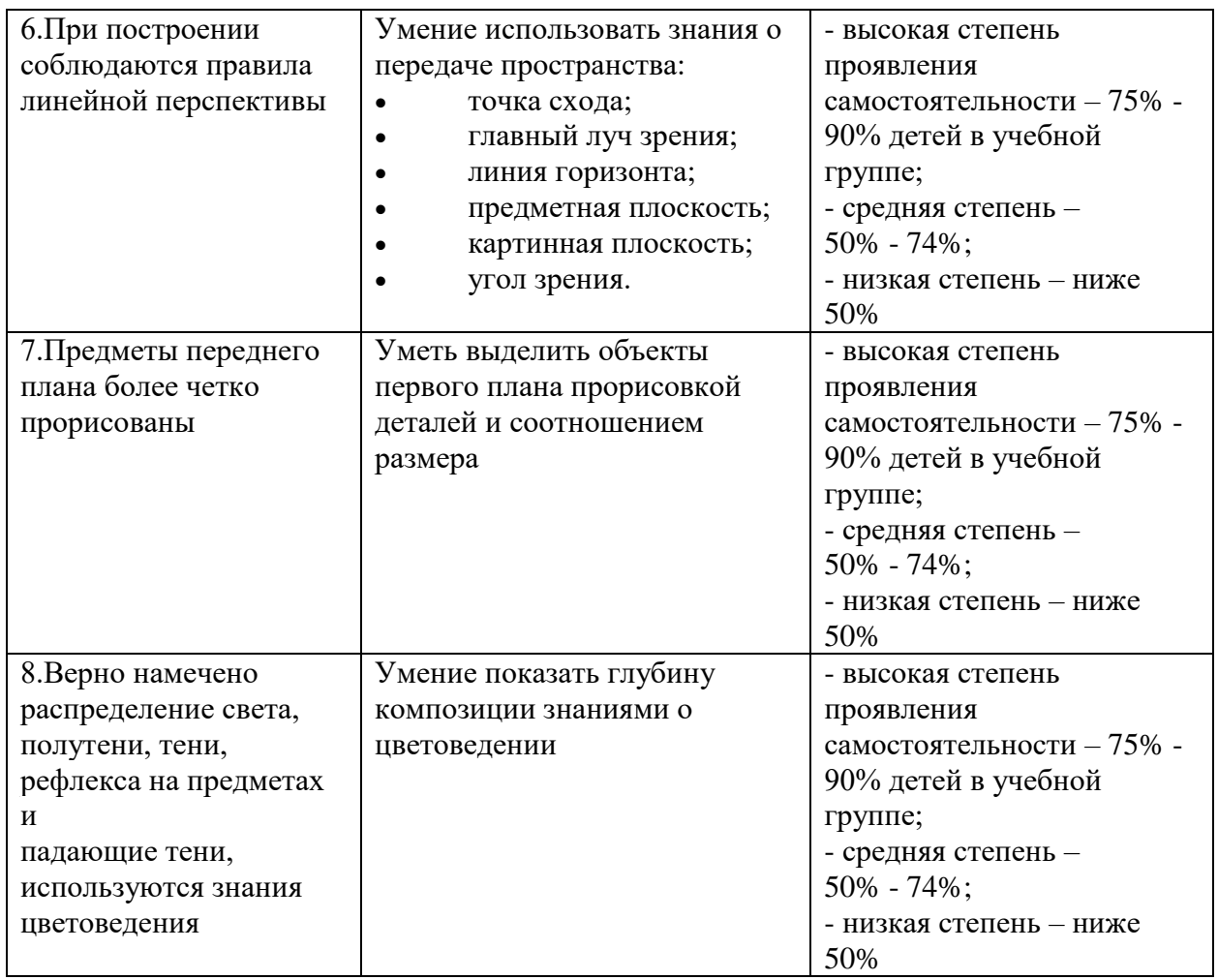

#### **Методы отслеживания результативности**

- педагогическое наблюдение;
- выполнения обучающимися диагностических заданий,
- участия в мероприятиях
- защиты проектов,
- решения задач поискового характера,
- активности обучающихся на занятиях

Формы подведения итогов реализации дополнительной программы:

– продуктивные формы: выставки, фестивали, конкурсы.

– документальные формы подведения итогов реализации программы – портфолио обучающегося.

#### **Кадровое обеспечение программы.**

Педагог дополнительного образования, имеющий высшее специальное образование, владеющий современными образовательными технологиями и методиками, умеющий создать безопасную образовательную среду, обладающий специальными личностными качествами и профессиональными компетенциями, необходимыми для осуществления учебно-воспитательной деятельности.

#### **Воспитание.**

Исходя из воспитательного идеала, а также основываясь на базовых для нашего общества ценностях (таких как семья, труд, отечество, природа, мир, знания, культура, здоровье, человек) и специфики дополнительного образования, цель воспитания в Центре эстетического воспитания детей заключается в личностном развитии учащихся.

Образовательный процесс в детском объединении предполагает активное освоение компетенций по направленности программы, а также воспитание обучающихся.

Воспитательная деятельность осуществляется по основным направлениям воспитания:

- гражданское воспитание;
- патриотическое воспитание;
- духовно-нравственное воспитание;
- эстетическое воспитание;
- физическое воспитание, формирование культуры здорового образа жизни и эмоционального благополучия;
- трудовое воспитание;
- экологическое воспитание;
- ценности научного познания.

Воспитательная деятельность педагога осуществляется в рамках содержания программы на занятиях в детском объединении. А также на мероприятиях, проводимых в детском объединении и центре. В число организационных форм воспитания входят конкурсы, концерты, выставки, игровые программы, квесты, творческие встречи, воспитательные события, посвящённые памятным датам.

Особенностью воспитательной работы является вовлеченность в нее социальных партнеров (родителей и других сетевых партнеров). Обучающиеся и их родители включены в совместную деятельность – социальную, оздоровительную и досуговую.

Результатом воспитательного процесса в детском объединении является получение каждым обучающимся необходимых социальных навыков, которые помогут ему ориентироваться в мире человеческих взаимоотношений, эффективнее налаживать коммуникацию с окружающим миром, продуктивнее взаимодействовать с людьми разных возрастов и разного социального положения, искать и находить выходы из трудных жизненных ситуаций, осмысленнее выбирать свой жизненный путь для себя и окружающих его людей.

МУНИЦИПАЛЬНОЕ АВТОНОМНОЕ УЧРЕЖДЕНИЕ ДОПОЛНИТЕЛЬНОГО ОБРАЗОВАНИЯ ГОРОДА ХАБАРОВСК «ЦЕНТР ЭСТЕТИЧЕСКОГО ВОСПИТАНИЯ ДЕТЕЙ»

> **Календарно-учебный график на 2023-2024 учебный год «АНИМАТИКА»**

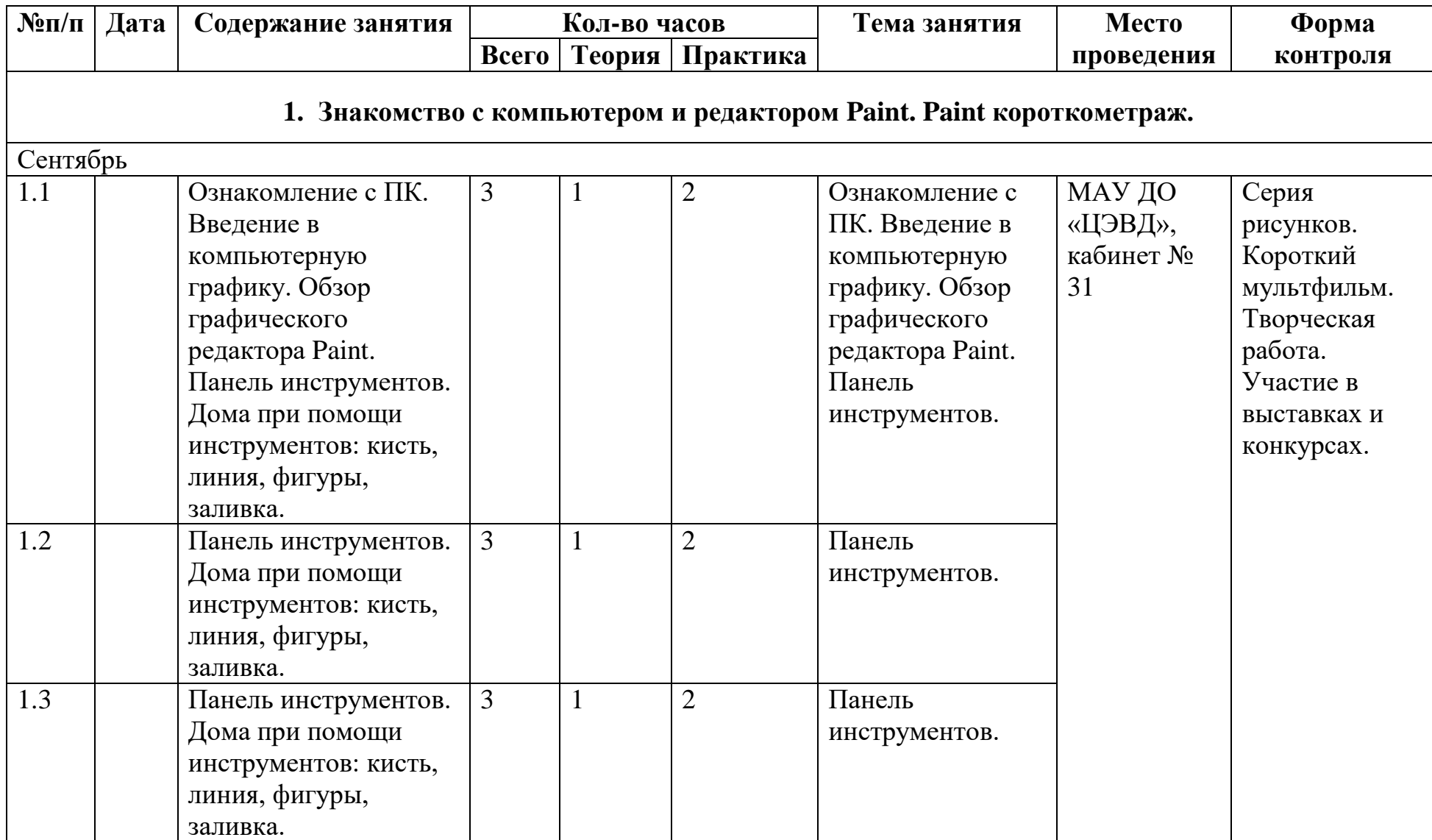

# **1-й год обучения (стартовый уровень)**

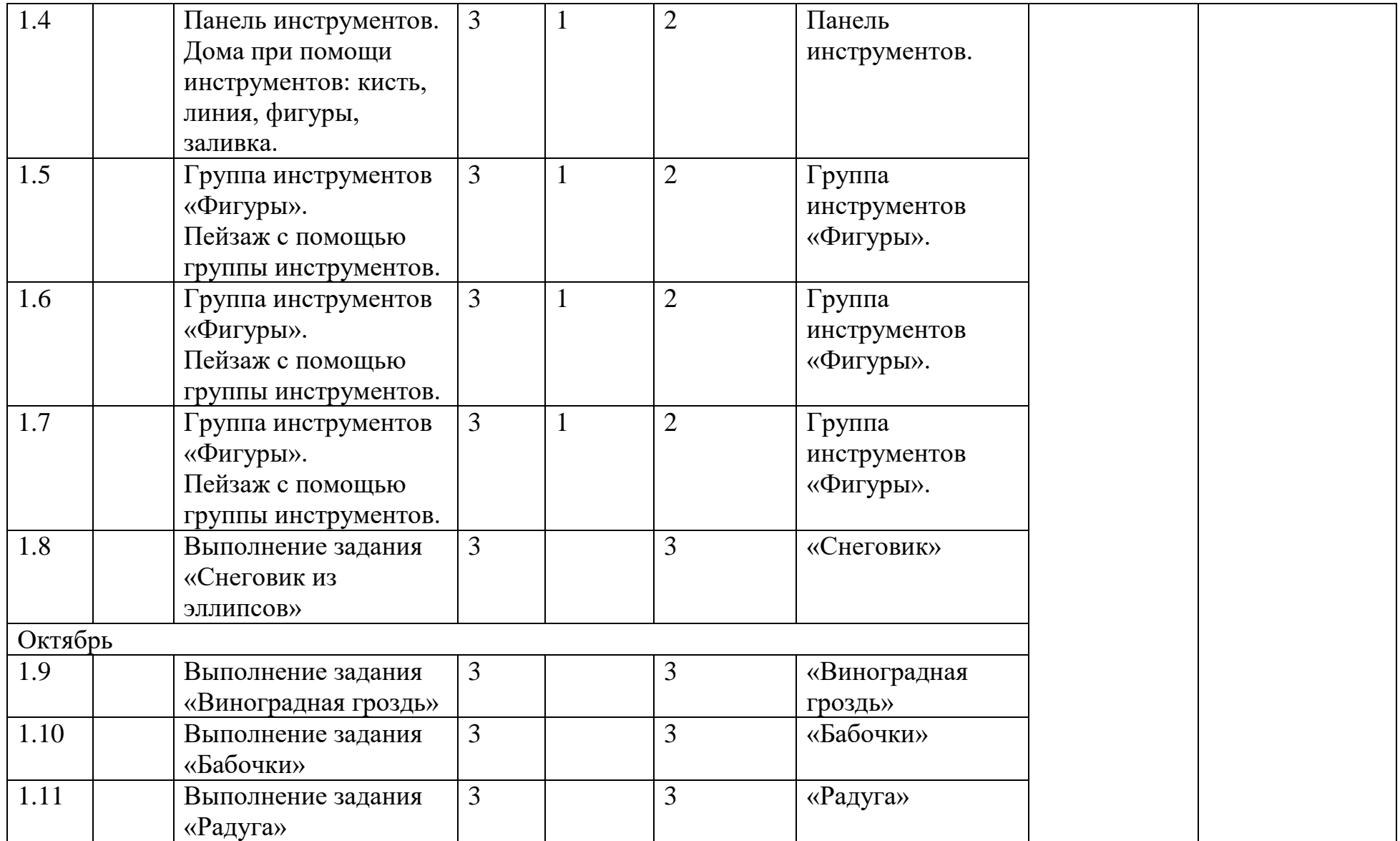

![](_page_17_Picture_186.jpeg)

![](_page_18_Picture_241.jpeg)

![](_page_19_Picture_246.jpeg)

![](_page_20_Picture_251.jpeg)

![](_page_21_Picture_146.jpeg)

![](_page_22_Picture_179.jpeg)

![](_page_23_Picture_219.jpeg)

![](_page_24_Picture_229.jpeg)

![](_page_25_Picture_229.jpeg)

# **2-й год обучения**

![](_page_25_Picture_230.jpeg)

![](_page_26_Picture_247.jpeg)

![](_page_27_Picture_186.jpeg)

![](_page_28_Picture_245.jpeg)

![](_page_29_Picture_242.jpeg)

![](_page_30_Picture_290.jpeg)

![](_page_31_Picture_41.jpeg)